## **行き先を探す**

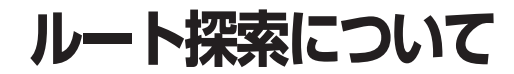

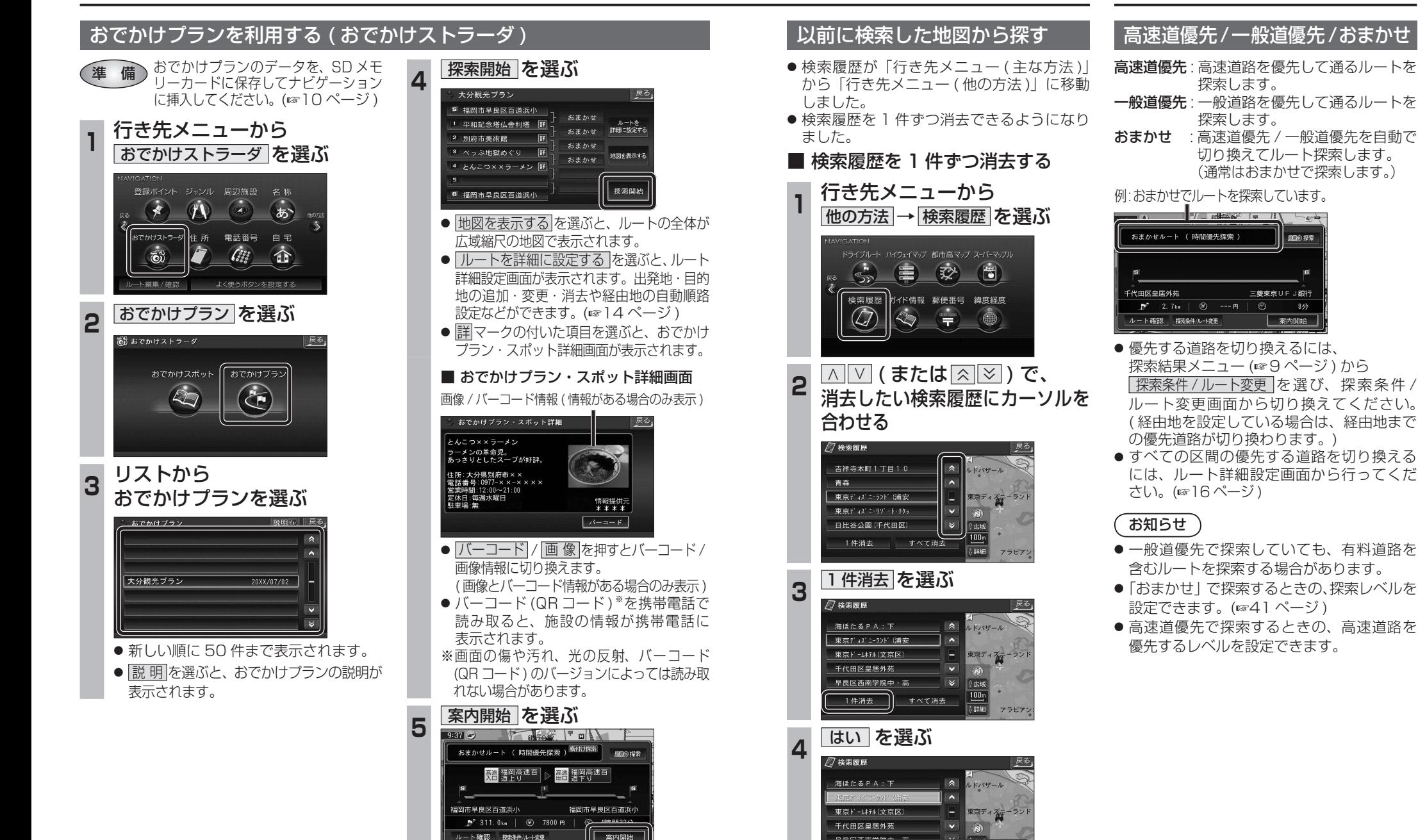

● 選んだ検索履歴が消去されます。

|腰腰を消去します| いいえ

● ルート案内を開始します。

**Exp**